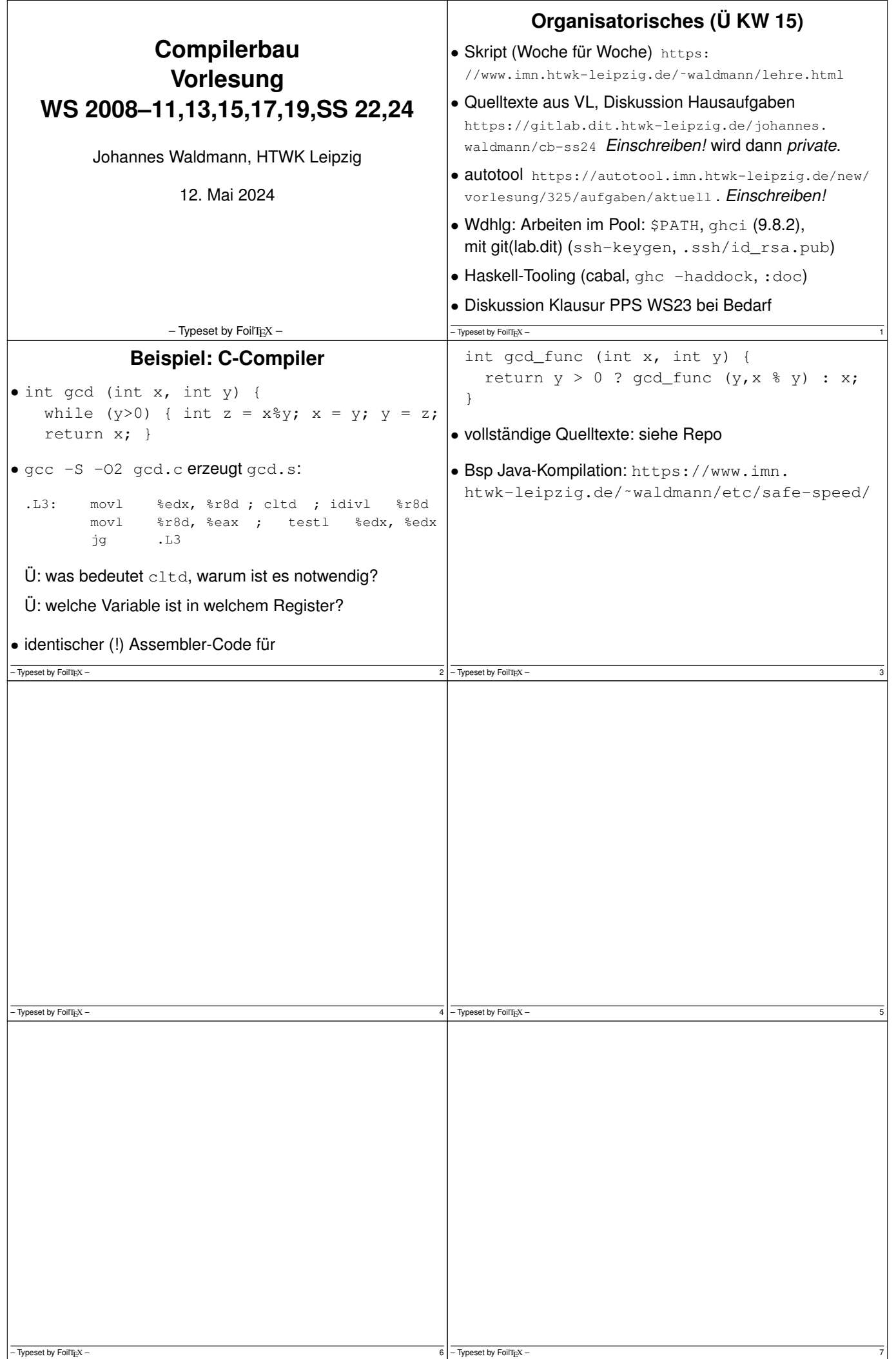

⅂

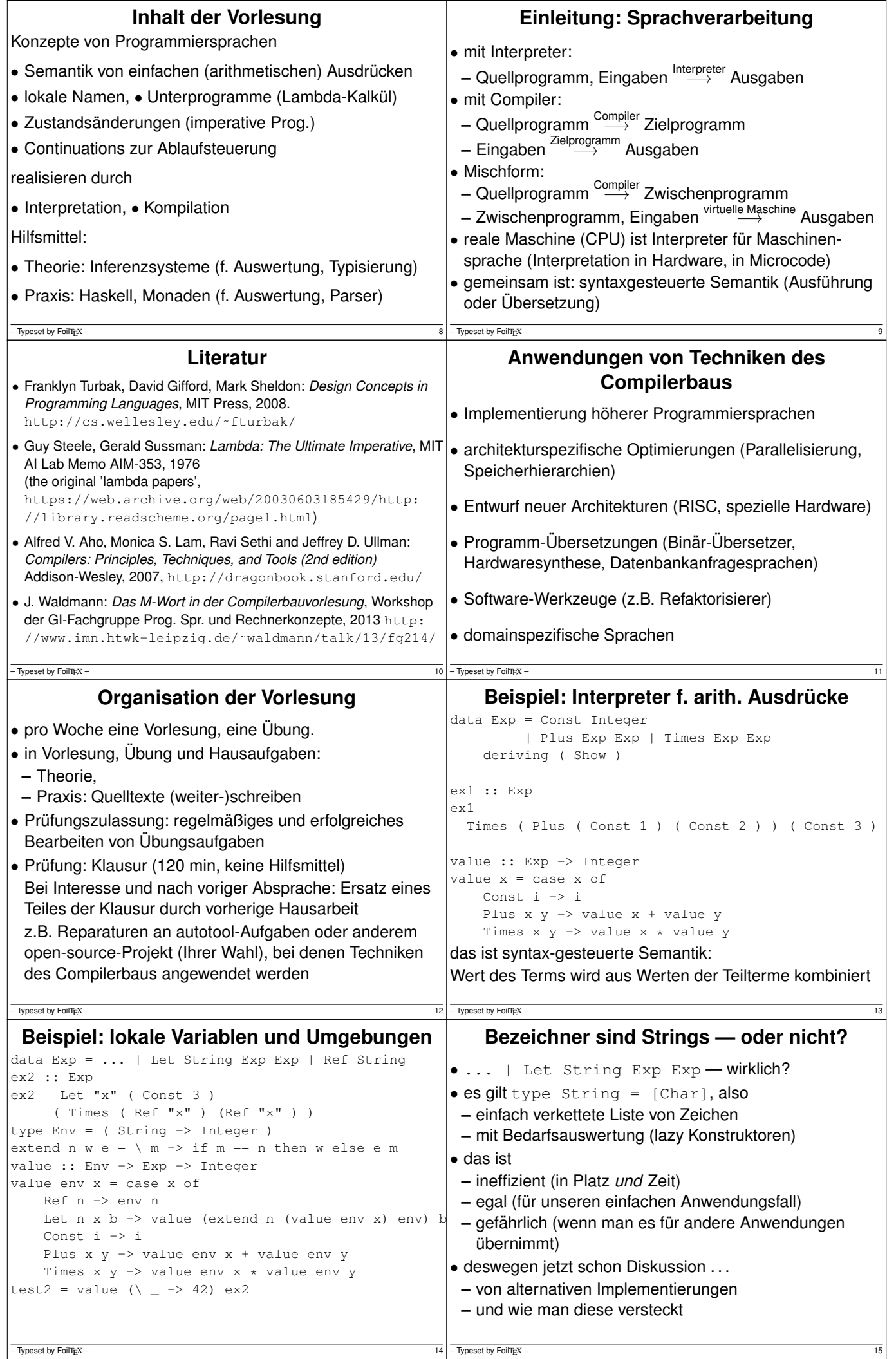

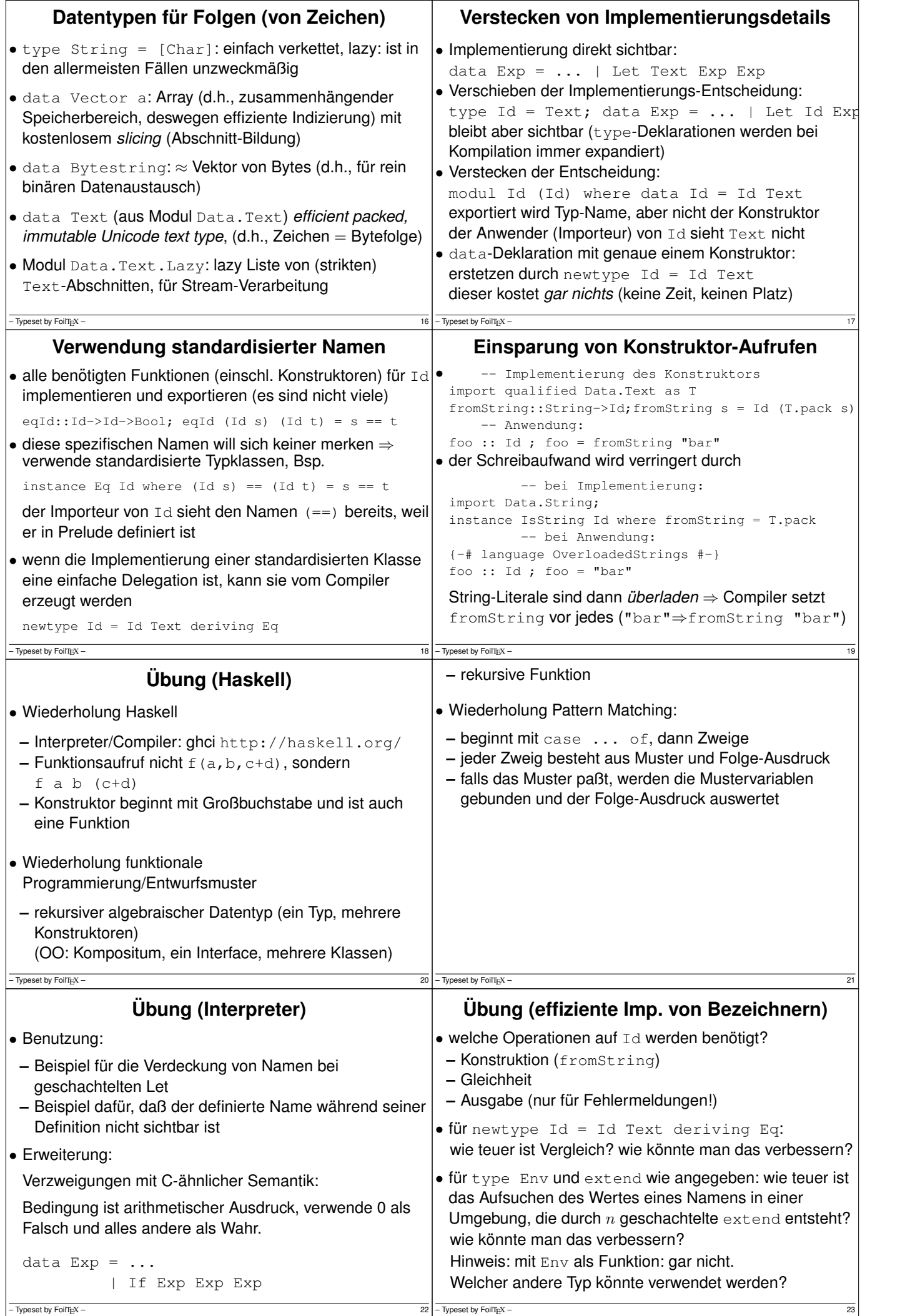

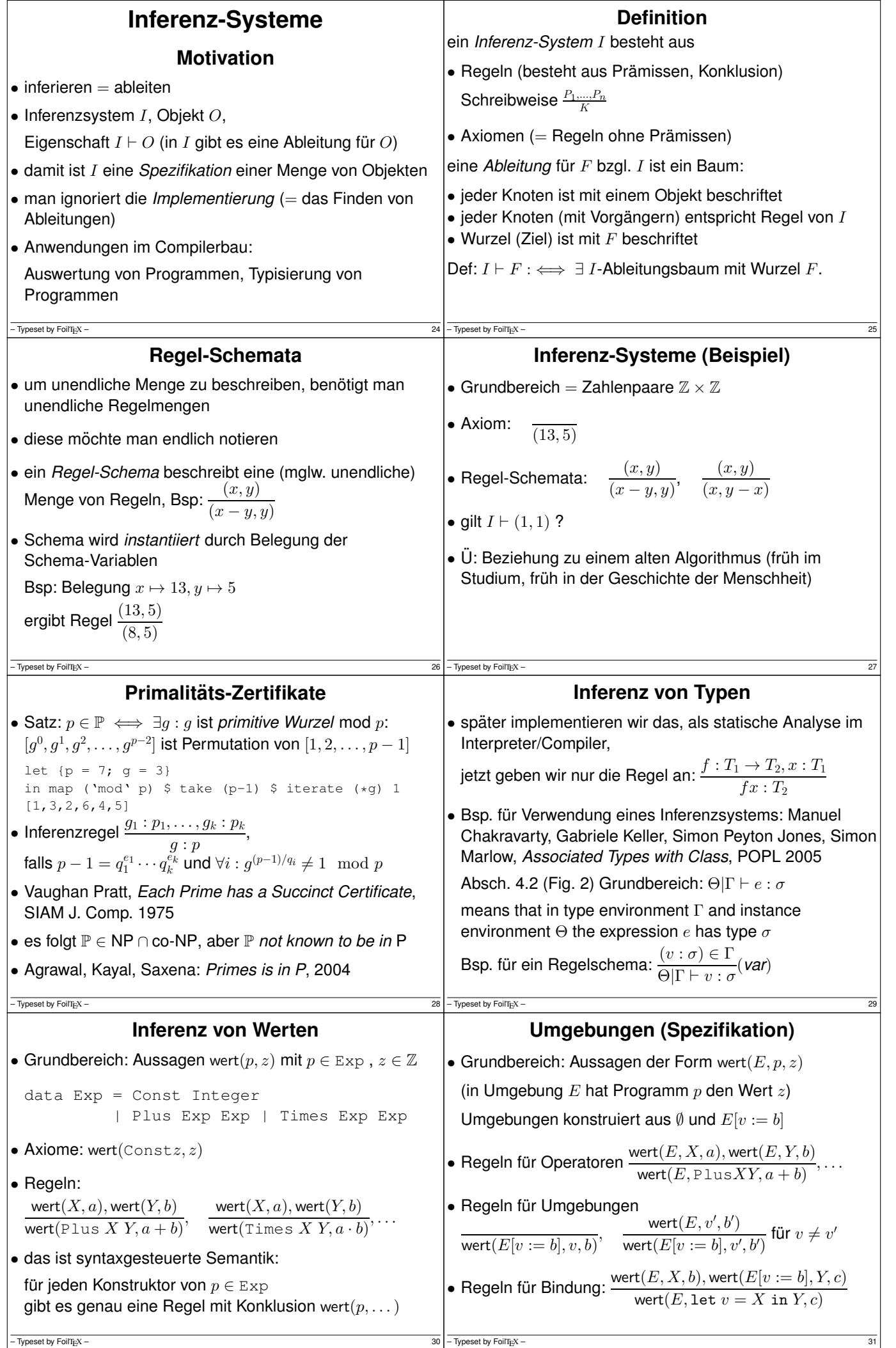

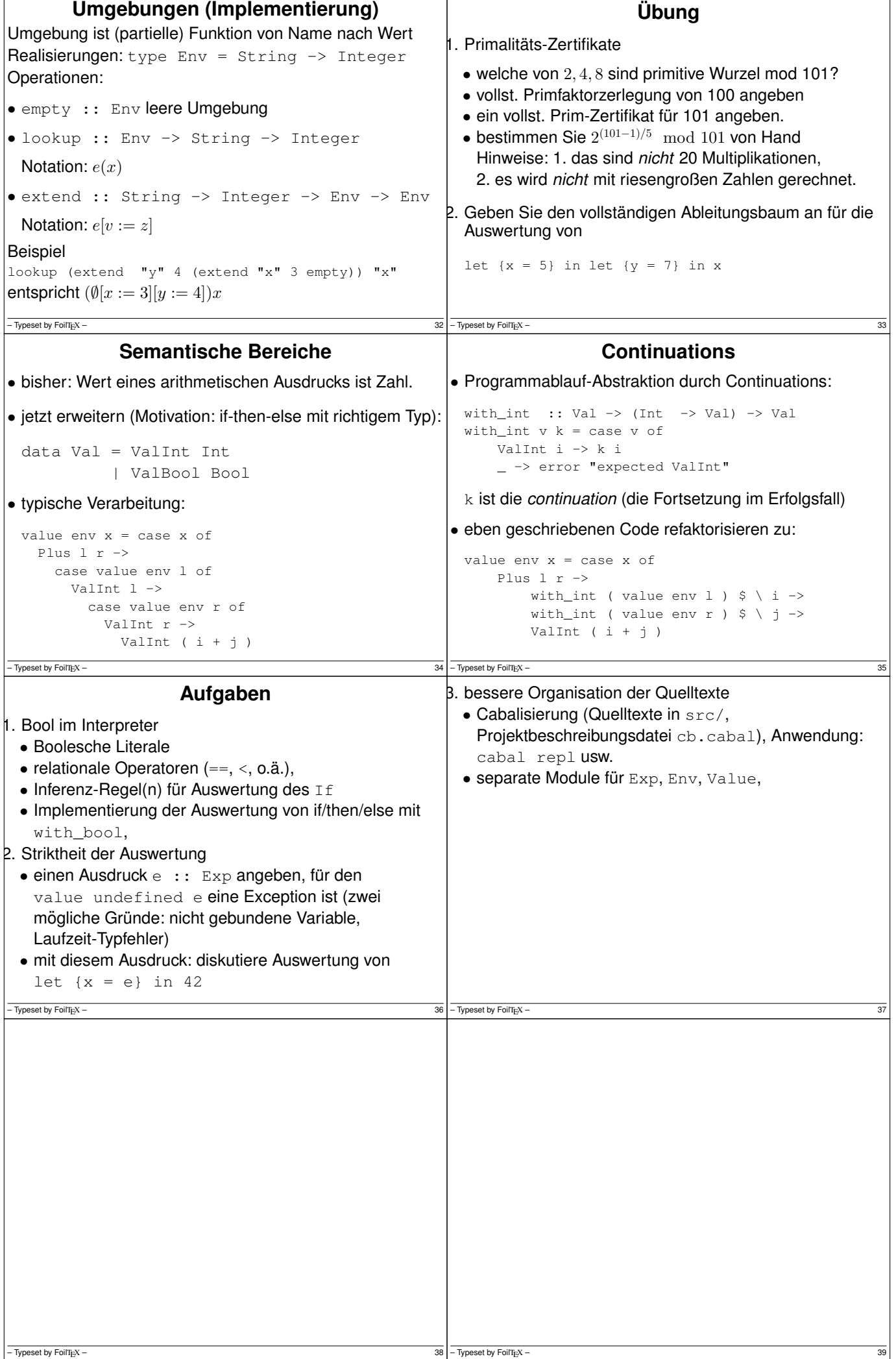

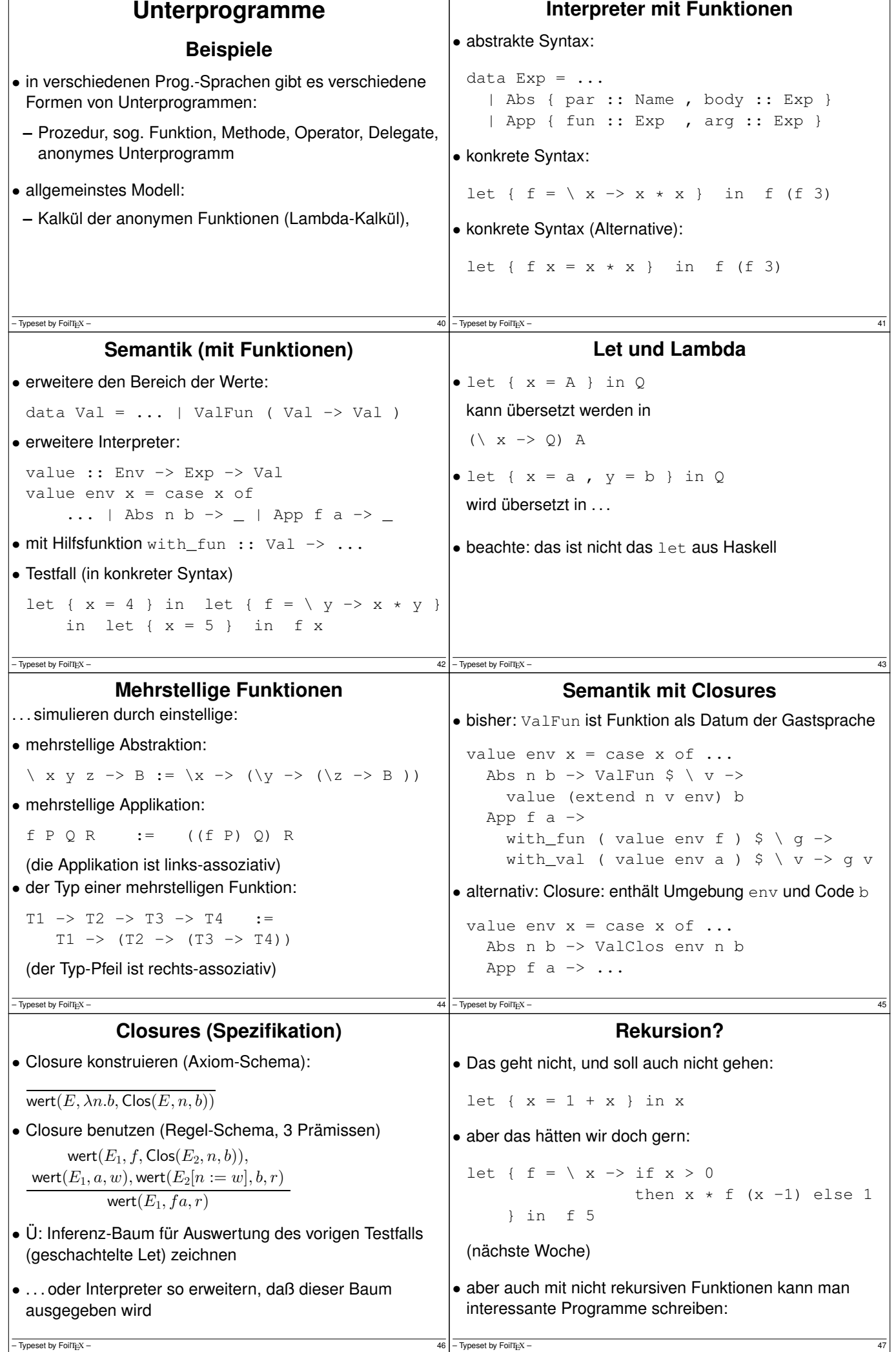

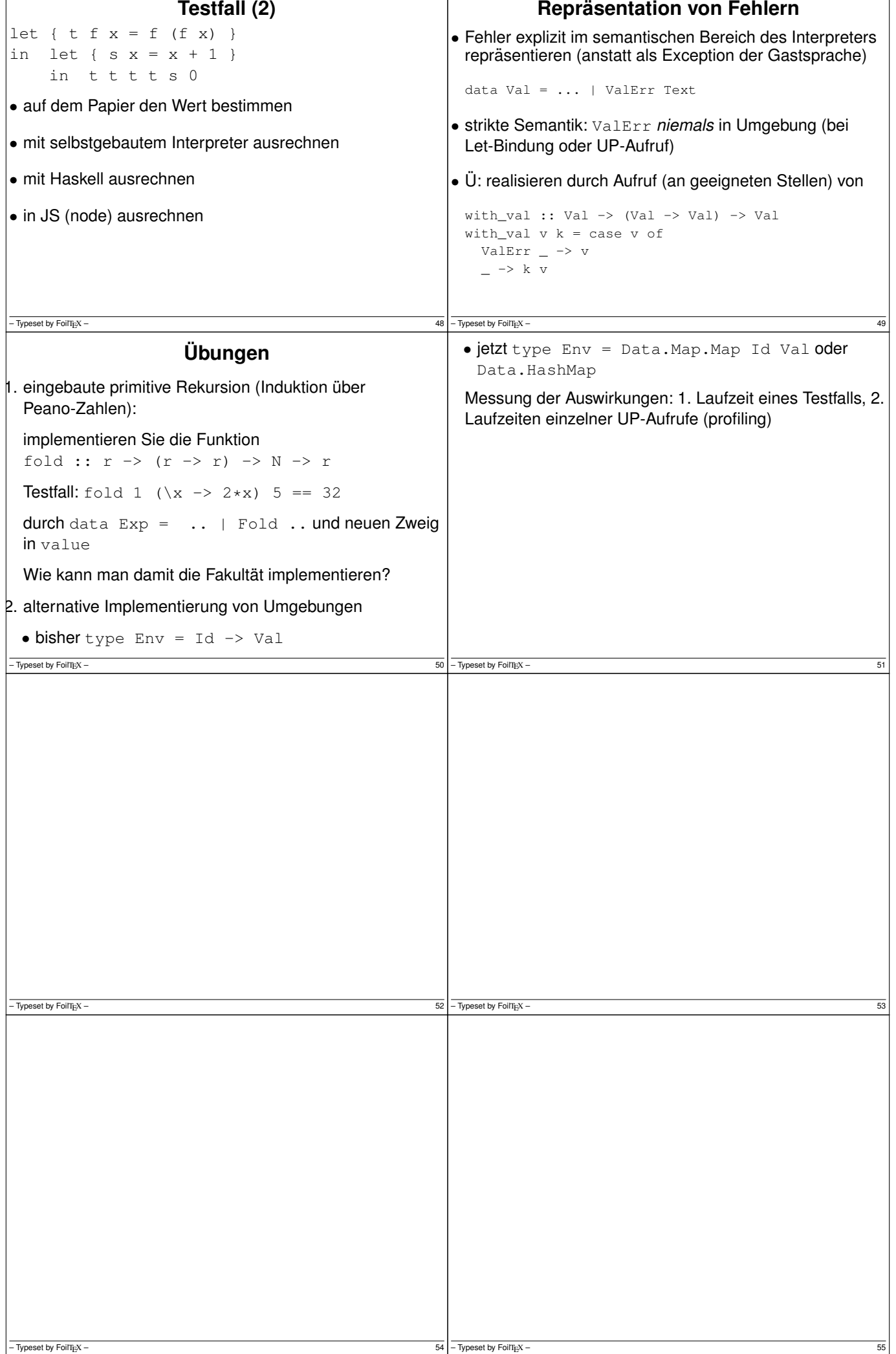

 $\Gamma$ 

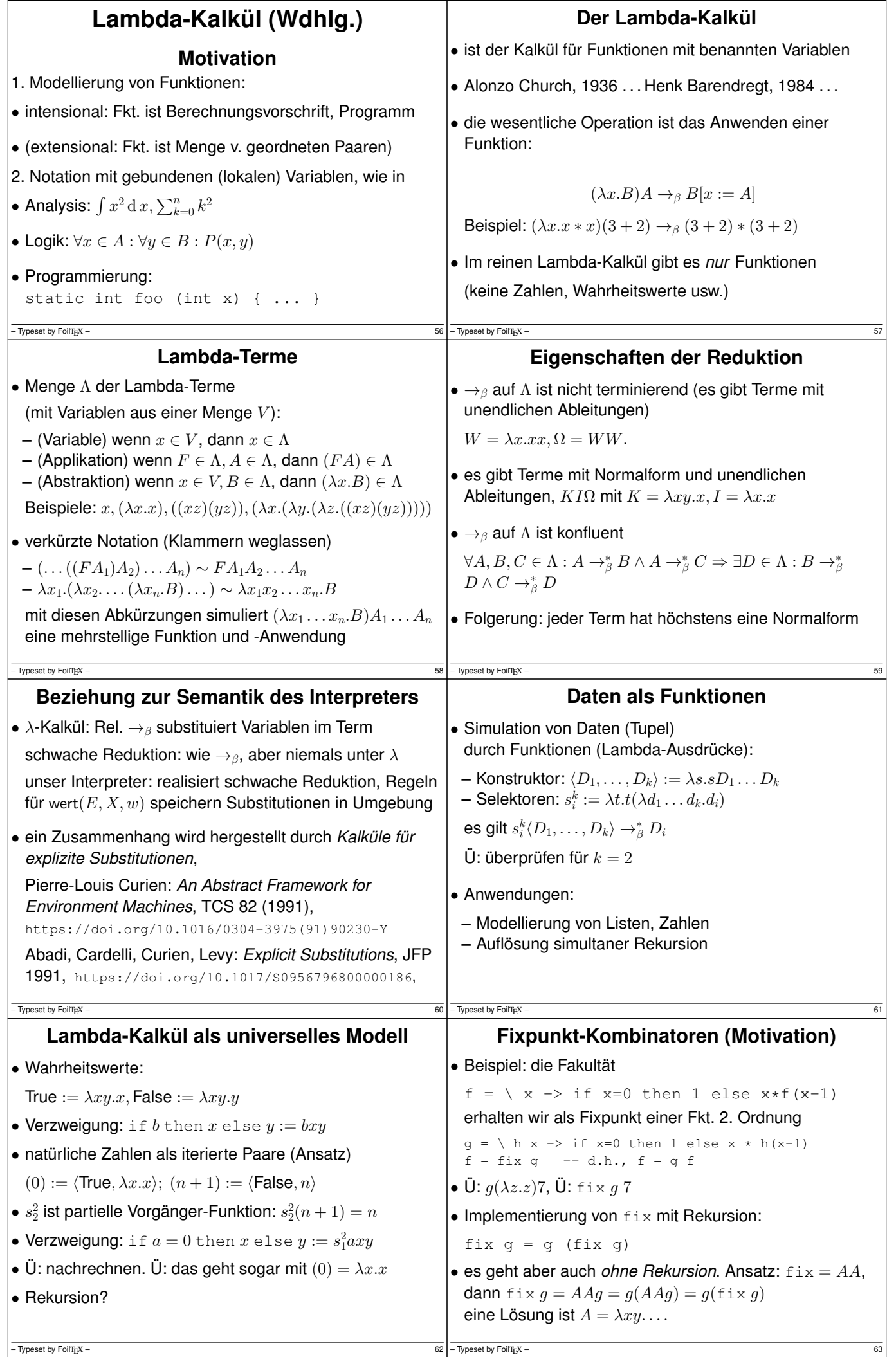

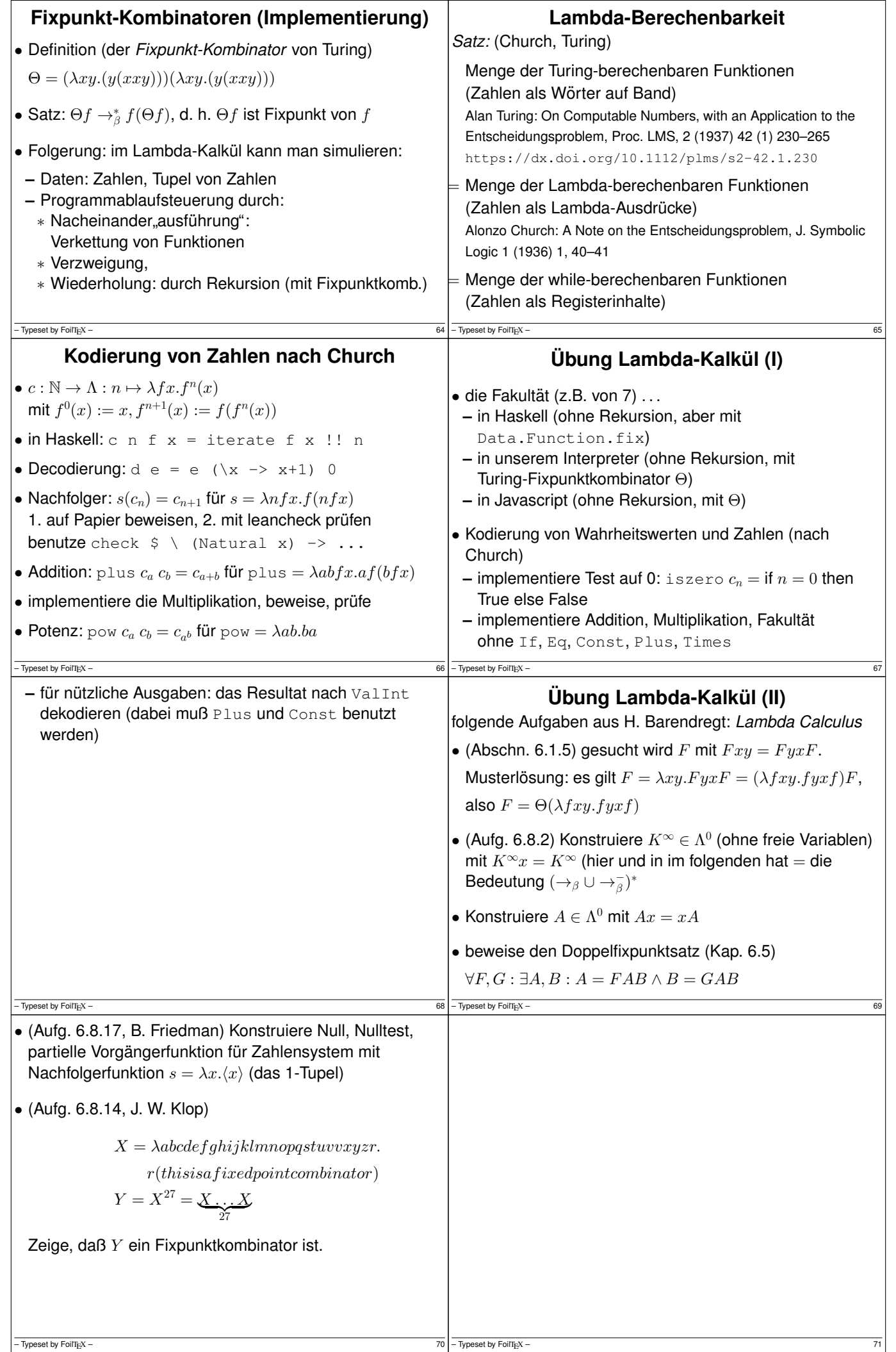

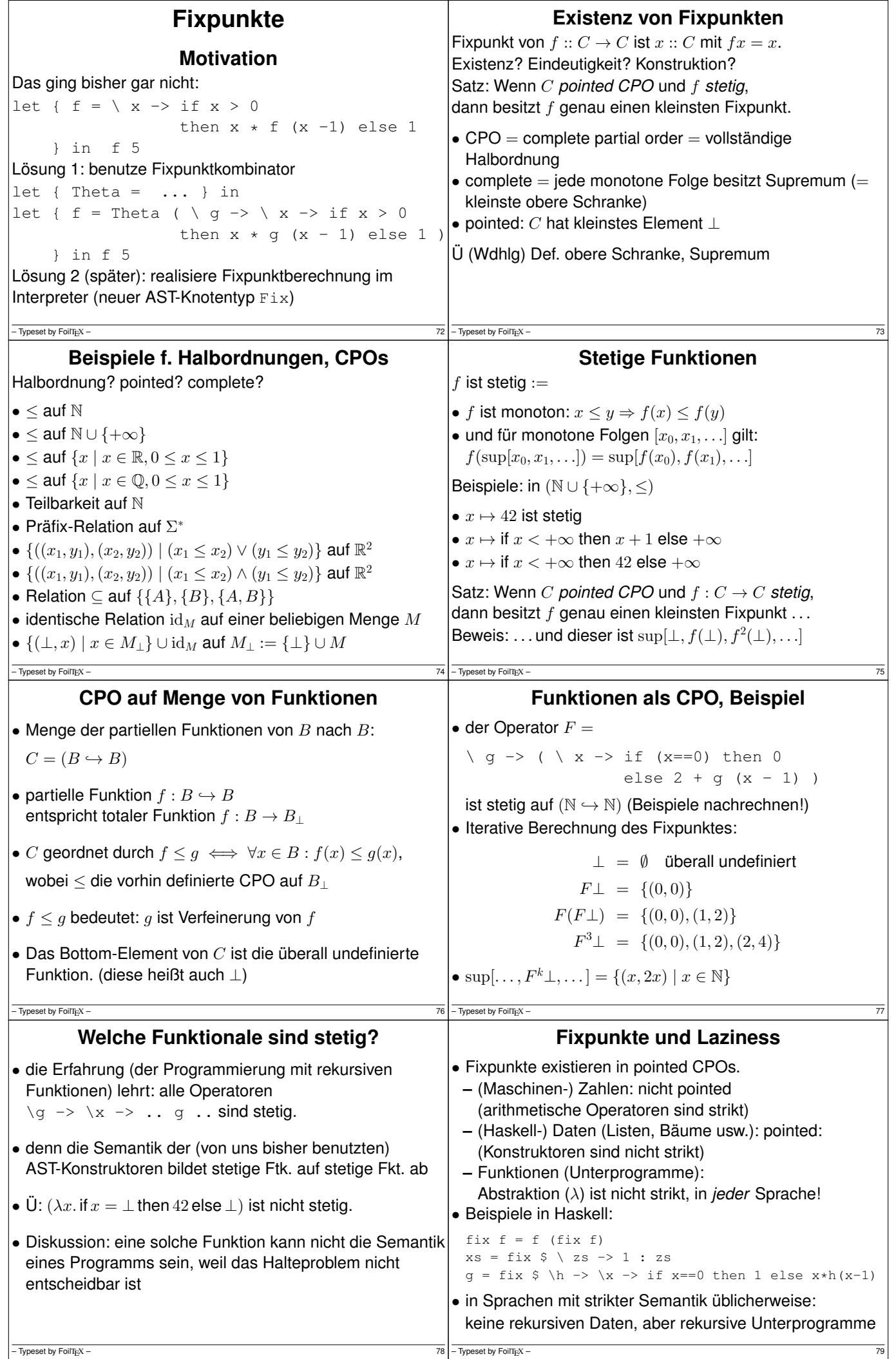

Τ

```
Fixpunktberechnung im Interpreter
• Erweiterung der abstrakten Syntax:
  data Exp = \ldots | Rec Name Exp
• Beispiel
  App
     (Rec g (Abs v (if v == 0 then 0 else 2 + g(v-1))))
    5
• Bedeutung: Rec x \text{ B} ist Fixpunkt von (\lambda x.B)• Semantik: \frac{\text{wert}(E,(\lambda x.B)(\text{Rec } x B), v)}{\text{wert}(E, \text{Rec } x B, v)}\bullet U: verwende Let statt App (Abs ..).
• Ü: das Beispiel mit dieser Regel auswerten
– Typeset by FoilTEX –
                                                                      Arithmetik mit Bedarfsauswertung
                                                               • über \mathbb Q hat f = \lambda x \cdot 1 + x/4 einen Fixpunkt (4/3),
                                                                 aber \sup_k f^k\bot=\bot, weil die Operationen strikt sind.
                                                               • wirklich? Kommt auf die Repräsentation der Zahlen an!
                                                                 Op. auf Maschinenzahlen sind strikt. — Aber:
                                                               • Zahl als lazy Liste von Ziffern (Bsp: Basis 2)
                                                                 x = plus(1:repeat 0)(0:0:x) = [1, 0, 1, 0, 1, 0.].• Ü: bestimme y = \sqrt{2} - 1 aus 2 = (1 + y)^2,
                                                                 d.h., als Fixpunkt von \lambda y.(1-y^2)/2• Kombiniere https://citeseerx.ist.psu.edu/
                                                                viewdoc/summary?doi=10.1.1.32.4249 (Jerzy
                                                                 Karczmarczuk 1998), http://joerg.endrullis.de/
                                                                publications/productivity/
                                                              - Typeset by FoilTEX –
            Simultane Rekursion: letrec
• Beispiel (aus: D. Hofstadter, Gödel Escher Bach, 1979)
  letrec { f = \ x \rightarrow if x == 0 then 1
                        else x - g(f(x-1)), q = \langle x \rangle -\rangle if x == 0 then 0
                         else x - f(g(x-1))} in f 15
  Bastelaufgabe: für welche x gilt f(x) \neq g(x)?
• weitere Beispiele:
  letrec { y = x * x, x = 3 + 4 } in x - yletrec { f = \ x \rightarrow . . f (x-1) } in f 3
- Typeset by FoilTEX -letrec nach rec (falsch)
                                                               • Plan: mit Lambda-Ausdrücken für Konstruktor, Selektor
                                                                 LetRec [(n1, x1), \ldots (nk, xk)] y
                                                                \Rightarrow ( rec t ( let n1 = select1 t
                                                                                         ...
                                                                                        nk = selectk t
                                                                                   in tuple x1 .. xk ) )
                                                                     ( \ \langle n1 \dots nk \rangle > y )• benutzt \langle x_1, \ldots, x_k \rangle f = fx_1 \ldots x_k• terminiert nicht, die Auswertungsstrategie des
                                                                Interpreters ist dafür zu eifrig (eager)
                                                               • Lösung: tuple direkt unter rec t,
                                                                 let .. tuple \cdot \cdot \Rightarrow tuple (let \cdot \cdot) (let \cdot \cdot)
                                                               - Typeset by FoilTEX -letrec nach rec (richtig)
• Teilausdrücke (für jedes i)
  let { n1 = select1 t, .. nk = selectk t
        } in xi
  aquivalent vereinfachen zu t (\ n1 .. nk -> xi)
• LetRec [(n1, x1), \ldots (nk, xk)] y
  \Rightarrow (rec t
           ( tuple ( t ( \ln 1 .. nk -> x1 ))
                      ...
                      (t ( \ h1 ... nk -> xk ) ) )(\ \backslash n1 .. nk -> y )
• Ü: implementiere letrec \{f = -, g = -\} in f 15
- Typeset by FoilTEX -Ubung Fixpunkte ¨
                                                              |1. Limes der Folge F^k(\perp) für
                                                                 F h = \ x \rightarrow if x > 23 then x - 11else h (h (x + 14))
                                                              2. Ist F stetig? Gib den kleinsten Fixpunkt von F an:
                                                                F h = \langle x \rangle x -> if x >= 2 then 1 + h(x-2)
                                                                      else if x == 1 then 1 else h(4) - 2Hat F weitere Fixpunkte?
                                                              B. C = Menge der Formalen Sprachen über \Sigma = \{a, b\},\halbgeordnet durch ⊆. ist CPO? pointed?
                                                                g: C \to C: L \mapsto {\epsilon} \cup {a} \cdot L \cdot {b} ist stetig? Fixpunkt(e)?
                                                                h: C \to C: L \mapsto \{a\} \cup L \cdot \{b\} \cdot (\Sigma^* \setminus L)- Typeset by FoilTEX –
4. in der Relation \subseteq auf \{\{A\}, \{B\}, \{A, B\}\}: geben Sie eine
  stetige Funktion an, die zwei verschiedene kleinste
  Fixpunkte besitzt.
  Ist das eine Widerspruch zum CPO-Theorem?
5. Geben Sie Argumente aus dieser Diskussion wieder:
  . . . distinguish bindings that are self-referentially recursive
  from non-recursive bindings https://github.com/
  ghc-proposals/ghc-proposals/pull/401 (O.
  Charles, 8. Febr. 2021)
  Vergleichen Sie mit let (rec) in OCaml (Primärquelle
  angeben, d.h., Sprachstandard)
  Für Haskell-Lückentext-Aufgaben in autotool: um die<br>Benutzung von Rekursionsmustern zu erzwingen, wäre
  es nützlich, beliebige Rekursion zu verbieten.
– Typeset by FoilTEX – 86
```